## SAP ABAP table AGR\_INFO {Filter Values from Generation Run}

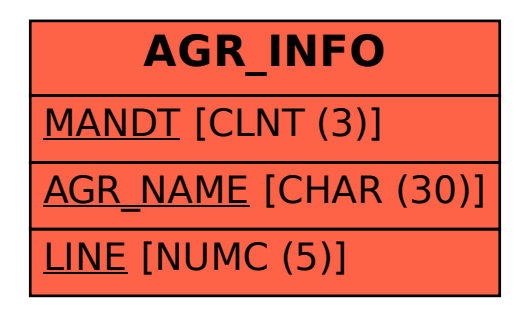